# **Bauanleitung: Bausätze TT-Dachfenster Art.-Nr. 461072**

## **Sicherheitshinweis Achtung! Nicht geeignet für Kinder unter 14 Jahren. Nicht in die Hände von Kindern unter 3 Jahren!**

Auf Grund funktionsbedingter scharfer Kanten und Spitzen Erstickungsgefahr wegen abbrech- und verschluckbarer Kleinteile.

#### **Bausatzumfang**

jeder Bausatz enthält die Blechteile für zwei Dachfenster (Klappfenster). Klarsichtfolie zur Nachbildung der Verglasung gehört nicht zum Umfang dieses Bausatzes.

#### **Aufbauanleitung**

Bitte lesen Sie sich erst die gesamte Anleitung durch, bevor Sie mit dem Aufbau beginnen.

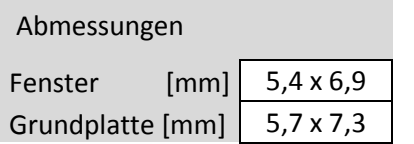

Die Bausatzbleche enthalten folgende Bauteile:

- **1** Fensterteil
- **2** Grundplatte
- **3** Rahmen

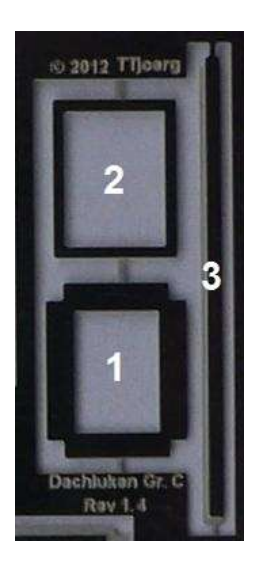

Bei Biegekanten mit einem Winkel kleiner oder gleich 90° liegt die geätzte Biegelinie auf der Innenseite, bei Winkeln größer 90° liegt die geätzte Biegelinie auf der Außenseite der Biegung.

## **1. Aufbau**

Teil (1), (2) und (3) aus dem Blech heraustrennen.

Der Aufbau beginnt mit dem Fensterteil = Teil (1). Hier werden nacheinander die vier Seitenwände des Fensters um 90° nach innen gebogen. Danach werden die vier Stoßkanten der umgebogenen Seiten miteinander verklebt.

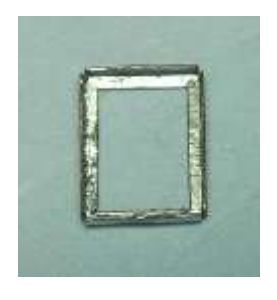

An Rahmen = Teil (3) nacheinander die Biegekanten am Rahmen um jeweils 90° nach innen biegen, so dass ein geschlossener Rahmen entsteht. Die dünner geätzten Enden des Rahmens überlappen sich dabei.

Danach wird der Rahmen so in die Grundplatte eingesetzt, dass die dünnere Kante des Rahmens bündig in der Grundplatte sitzt.

Jetzt werden die gemeinsame Verbindunglinie von Grundplatte und Rahmen sowie die übereinanderliegenden Enden des Rahmens jeweils mit wenig CA-Kleber fixiert.

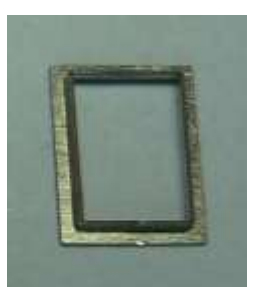

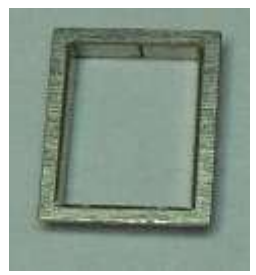

## **2. Farbgebung**

Die Farbgebung kann hier durchaus mit einem normalen Pinsel erledigt werden. Wer kann und will, darf natürlich auch den "Luftpinsel" verwenden.

Dachflächenfenster gibt es in verschiedensten Farben, sehr häufig sind grau- oder braun-Töne zu finden. Der Farbton orientiert sich meist an der Farbe der Deckdeckung. Deshalb im Bedarfsfall bitte bei den einschlägigen Herstellern auf der Website nachsehen, welche Farben das Vorbild haben kann.

#### **3. Fenster "verglasen"**

Aus dünner Klarsichtfolie (nicht Bestandteil des Bausatzes) wird mit dem Skalpell entsprechend der Fenstergröße (siehe Tabelle oben) ein rechteckiges Stück ausgeschnitten und mit wenig Klarlack von unten im Fensterteil fixiert.

## **4. Endmontage**

Das Fenster wird je nach gewünschtem Öffnungszustand an der oberen schmalen Seite mit Klebstoff auf dem Rahmen fixiert

Im einfachsten Fall wird die Dachfläche unter dem Fenster mit mattschwarz ausgelegt und nach dem Trocknen der Farbe die Dachluke aufgeklebt.

Natürlich kann man auch die Öffnung im Dach als Durchbruch auszubohren und …

Bausatz, Bilder und Anleitung: © Jörg Lingner

Aktueller Stand: Rev 1.4 (10/2012)